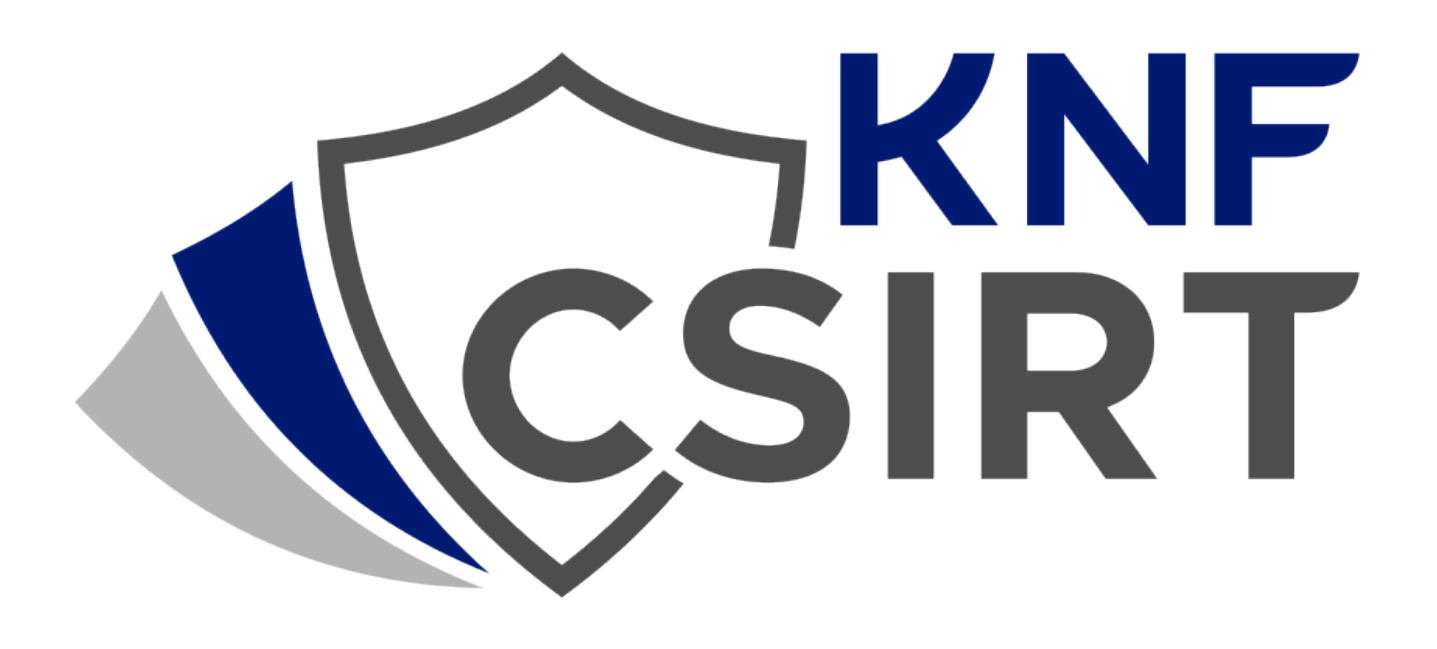

Analiza kampanii mobilnego malware dystrybuowanego poprzez reklamy Facebook

### TLP: CLEAR

Przy współpracy z CERT Orange Polska odkryta została kampania, w której cyberprzestępcy wykorzystali reklamy na portalu Facebook do dystrybucji złośliwej aplikacji mobilnej, na urządzenia działające pod kontrolą systemu Android. W ramach działań operacyjnych, zespół CSIRT KNF przeanalizował próbkę.

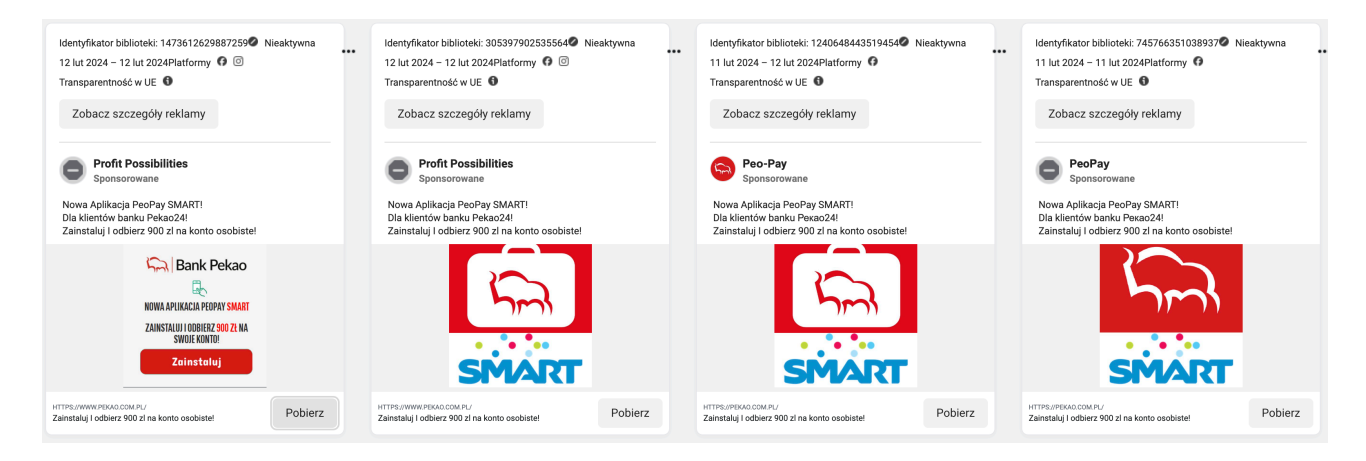

Reklamy promujące złośliwą aplikację.

### **Analiza**

Nazwa aplikaciiPeoPay Smart (com.immune.park) Md5: b1940ef6bf923ec8495bc2f6ebcbe135 Sha1: 967f951fff220f8903fc1ece4d10dc2820dc27f3 Sha256: db0fba3e7e05c7800b533d9a3ac0cd12f4500c3ec17aba1bd77ba40461dae6e0

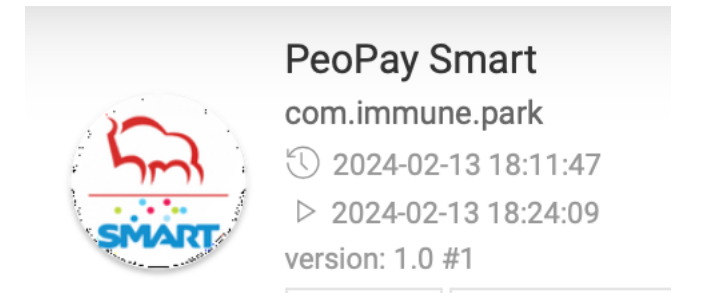

Ikona i nazwa aplikacji.

Unikalny identyfikator pakietu aplikacji "*com.immune.park*".

Manifest zawiera deklaracje wielu uprawnień (*<uses-permission>*), które aplikacja wymaga do funkcjonowania, na przykład dostępu do sieci Wi-Fi, Bluetooth, zapisu i odczytu z pamięci zewnętrznej, dostępu do lokalizacji, kamerą i mikrofonem. Niektóre z tych uprawnień są krytyczne pod względem prywatności, co oznacza, że aplikacja ma możliwość dostępu do wrażliwych danych użytkownika i zasobów systemu.

W manifeście zdefiniowano również własne uprawnienie (*<permission>*) z poziomem ochrony

## TLP: CLEAR

android:targetSdkVersion=' <uses-permission android:name=" <uses-permission android:name=" suses-permission android:name=" suses-permission android:name=" <uses-permission android:name="a <permission IC RECEIVER NOT EXPORTED PERMISSION" android:name="co android:protectionLevel="si documents in android: name=" <uses-permission android:name=" <uses-permission android:name=" <uses-permission android:name=" <uses-permission android:name=" <uses-permission android:name=" <uses-permission android:name=" <uses-permission android:name=" <uses-permission android:name=" <uses-permission android:name=" <uses-permission android:maxSdkVersion="30" ission.BLUETOOTH" android:name=" android:name="android.perm.<br>android:required="false"/> <uses-permission android:name=" <uses-permission android:name=" Y PERMISSION"/> <uses-permission android:name=" <uses-permission android:name=" **INSTALL** <uses-permission android:name=" <uses-permission android:name=" <uses-permission android:name=" <uses-permission android:name=" <uses-permission android:name=" CTIVITY\_RECOGNITION"/ <uses-permission android:name=" <uses-permission android:name=" FS"/s <uses-permission android:name=" <uses-permission android:name=" TTERY\_OPTIMIZATIONS" <uses-permission android:name=" <uses-permission android:name=" <uses-permission android:name=" <uses-permission android:name=" <uses-permission android:name=" <uses-permission android:name=" <uses-permission android:name=" <uses-permission android:name=" <uses-permission android:name=" <uses-permission android:name=" <uses-permission android:name=" <uses-permission android:name=" LOCATION"/> <uses-permission android:name="  $\frac{1}{12}$ ication

AndroidManifest.xml

Po zdeobfuskowaniu kodu można trafić na ciekawe ciągi znaków, które pochodzą z świeżego artykułu firmy Censys ([https://censys.com/a-beginners-guide-to-tracking-malware](https://censys.com/a-beginners-guide-to-tracking-malware-infrastructure/)[infrastructure/](https://censys.com/a-beginners-guide-to-tracking-malware-infrastructure/)). Dodatkowo aplikacja ładuje z pomocą metody *DynamicDexOpt*, rzeczywisty złośliwy kod z pliku *CZa.json*, który znajdował się w folderze assets. To właśnie ten plik zawiera złośliwą logikę aplikacji. Metoda ta jest często wykorzystywana w celu ominięcia mechanizmów analitycznych.

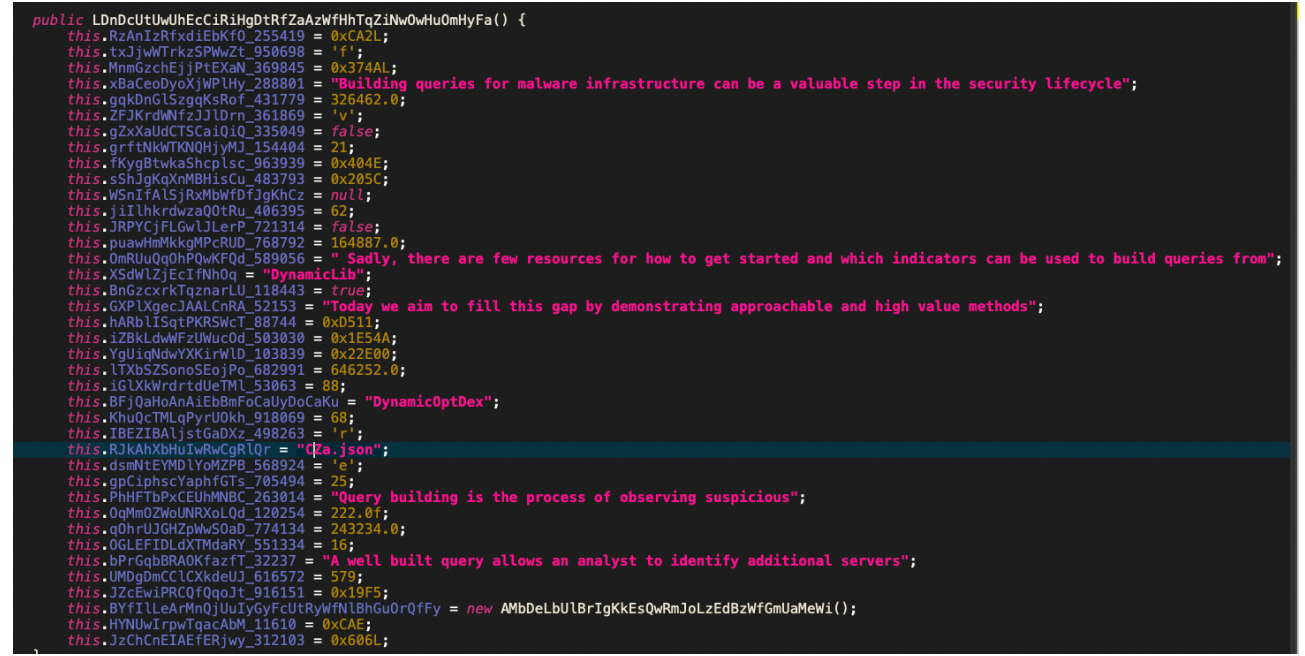

Znalezione ciągi znaków.

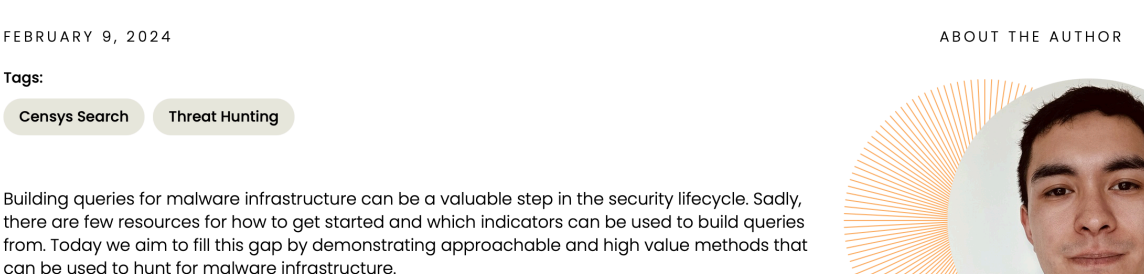

# **What Is Query Building For Malware** Infrastructure?

Matthew Embee Research

Fragment artykułu firmy Censys z którego pochodzą.

Po uruchomieniu aplikacja żąda uprawnień do SMSów następnie otwiera stronę

*https[://]peo-pay-smart.ssmnoida[.]in/*, w pewnych przypadkach do URL jest dodawany parametr *1/?land=riz&id=.* Dodatkowo widać konfigurację komponentu WebView między innymi takie ustawienia jak:

- Zezwala na cookies stron trzecich.
- Włącza obsługę JavaScript.
- Umożliwia automatyczne otwieranie okien przez JavaScript.
- Zezwala na dostep do plików.
- Ustawia domyślne powiększenie i inne opcje wyświetlania, aby poprawić kompatybilność i użytkowanie.
- Ustawia niestandardowy ciąg user-agenta dla WebView (*"Mozilla/5.0 (Linux; U; sugarisfree 2.0; en-us; Droid Build/ESD20panicake) AppleWebKit/530.17 (KHTML, like Gecko) Version/4.0 Mobile Safari/530.17"*).

Aplikacja wykrada SMSy również te które mają status niewysłanych, metoda, która do tego służy to *loadNotSentSmsMessages*.

# TLP: CLEAR

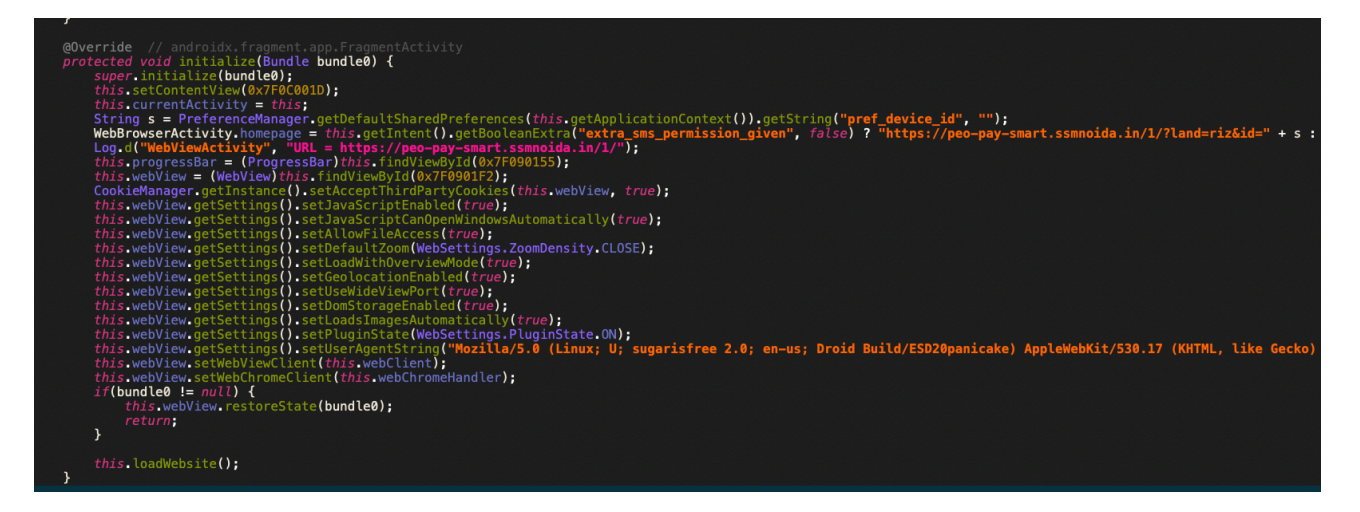

Fragment kodu inicjującego złośliwe działanie

Za pomocą *AppSmsGatewayBase.db.rawQuery*, metoda wykonuje zapytanie SQL do tabeli *t\_sms\_messages* w celu pobrania 10 ostatnich wiadomości SMS, których status jest równy 1 (oznaczającym, że wiadomości nie zostały jeszcze wysłane). Zapytanie sortuje wyniki według kolumny \_id w porządku malejącym, co oznacza, że najnowsze wiadomości są zwracane jako pierwsze.

Następnie, za pomocą *Log.d*, loguje liczbę rekordów zwróconych przez zapytanie. To służy prawdopodobnie celom debugowania, aby można było zobaczyć, ile wiadomości spełnia kryteria zapytania.

Metoda następnie iteruje przez wyniki zapytania, używając pętli while i przesuwa kursor do pierwszego rekordu przed pętlą. Dla każdego rekordu pobiera różne kolumny, takie jak \_id, sms\_id, uuid, sender (nadawca), recipient (odbiorca), message (treść wiadomości), datetime (data i czas wysłania) oraz status.

Dla każdego rekordu tworzony jest nowy obiekt *MessageItem* z pobranymi wartościami.

Utworzony obiekt MessageItem jest dodawany do listy *smsItemArray*.

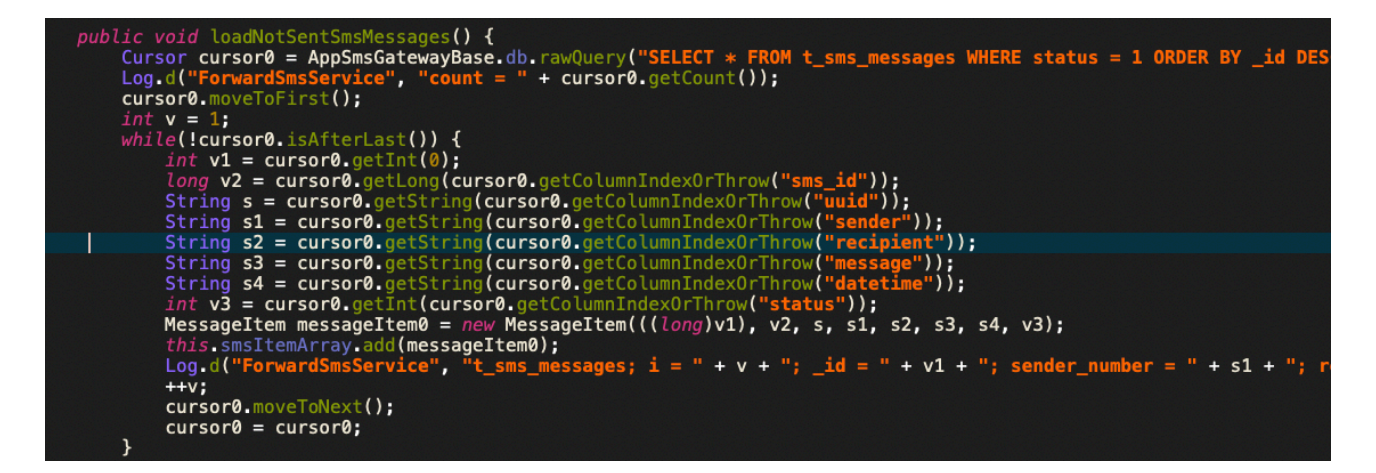

Kod metody LoadNotSentMessages.

Aplikacja posiada praktycznie pełną obsługę wiadomości tekstowych.

Aplikacja prawdopodobnie serwuje poprzez komponent WebView fałszywą stronę logowania- w ten sposób operatorzy kampanii uzyskują poświadczenia logowania, a następnie wykrada wiadomości tekstowe zawierające SMS KODY.

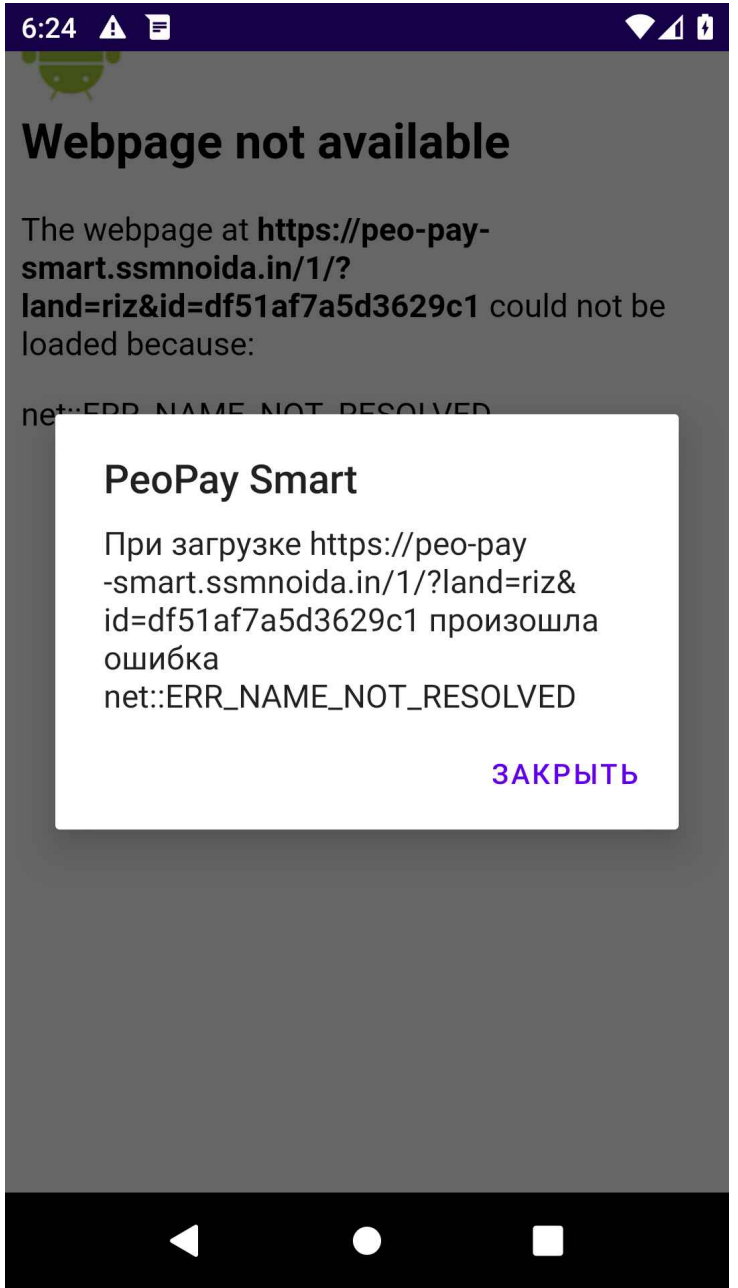

Ekran aplikacji w momencie, gdy strona wyłudzania danych logowania już nie działa.

Analiza domeny, do której odwołuje się aplikacja jest najprawdopodobniej przejętą stroną www, którą oszuści wykorzystują jako część swojej infrastruktury w kampaniach.

### **Podsumowanie**

Aplikacja pomimo sporych uprawnień nie wykorzystuje potencjału ich deklaracji w AndroidManifest.xml, jest to stealer bankowy, który jest wykorzystywany w kampanii podszywającej się pod konkretny bank. Nie jest to tak zaawansowane złośliwe oprogramowanie jak trojany bankowe (rodziny Cerberus, Hydra, BlackRock, Ermac, Hook) , brak mechanizmu nakładek/injectów, brak mechanizmów utrwalania persystencji.

### **Referencje**

https://cert.orange.pl/aktualnosci/nowa-falszywa-aplikacja-peopay-analiza/